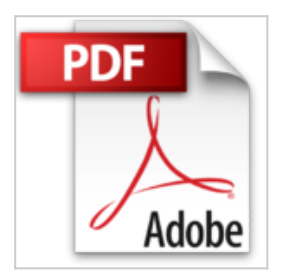

# **Guide de la couleur et de l'image imprimée**

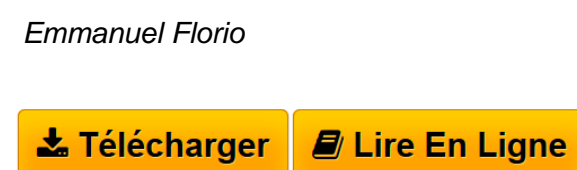

**Guide de la couleur et de l'image imprimée** Emmanuel Florio

**[Telecharger](http://bookspofr.club/fr/read.php?id=2911220064&src=fbs)** [Guide de la couleur et de l'image imprimée ...pdf](http://bookspofr.club/fr/read.php?id=2911220064&src=fbs)

**[Lire en Ligne](http://bookspofr.club/fr/read.php?id=2911220064&src=fbs)** [Guide de la couleur et de l'image imprimée ...pdf](http://bookspofr.club/fr/read.php?id=2911220064&src=fbs)

# **Guide de la couleur et de l'image imprimée**

Emmanuel Florio

**Guide de la couleur et de l'image imprimée** Emmanuel Florio

#### 174 pages

#### Amazon.fr

Niveau : graphistes débutants et confirmés

Les éditions Perrousseaux sont réputées pour fournir, depuis longtemps déjà, de véritables bibles dans le monde de l'édition et de la PAO. Une fois de plus, la réputation de l'éditeur n'est pas usurpée, puisqu'avec ce *Guide de la couleur*, Emmanuel Florio, photograveur de renom rompu aux techniques de pré-presse sur ordinateur, délivre un manuel définitif et exhaustif sur la préparation des images numériques. Il permet d'obtenir une sortie optimale sur papier, quel que soit le moyen de reproduction final. Évitant au novice de cruelles surprises lors de l'impression de ses documents, ce guide détaille pas à pas les différentes étapes. De l'acquisition à l'impression en passant par la composition et la retouche, il prodigue de précieux conseils, pour débutants comme pour professionnels. Les exemples imprimés le sont avec soin, permettant de visualiser avec précision la quadrichromie, la bichromie et les épreuves Pantone. Le scanner, l'imprimante, l'atelier de photogravure, toute la chaîne graphique est traitée avec rigueur dans cet ouvrage qui se doit de compter parmi les titres de base de tout graphiste exigeant. *--David Rault* Présentation de l'éditeur Cet ouvrage détaille, pas à pas, les étapes d'acquisition, de retouche et d'impression de l'image, depuis les techniques élémentaires accessibles au débutant, jusqu'aux méthodes de reproduction sophistiquées des professionnels. Chaque notion est illustrée d'exemples en situation imprimée réelle. Nouvelle édition à jour de Mac OS10 -

Broché 16 x 23 - 176 pages - Imprimé en quadrichromie + couleurs pantones Quatrième de couverture CE MANUEL s'adresse aux personnes qui sont amenées à communiquer par l'image imprimée, sur Macintosh ou sur PC, dans un contexte professionnel ou non: entreprises, collectivités, associations, jeunes «qui se lancent dans le métier», étudiants, particuliers; etc. Dans la perspective d'une connaissance globale de la chaîne de production en PAO, il est le complément logique des deux ouvrages d'Yves Perrousseaux, Manuel de typographie française élémentaire et Mise en page et impression. Scanner des images, les intégrer dans une page, transmettre les « bons » éléments à un imprimeur... ne sont pas des procédures simples. Bien souvent, le néophyte, en voyant pour la première fois son oeuvre imprimée sur le papier, laissera échapper comme un cri du cœur : «Mais ça n'a rien à noir avec ce que j'avais à l'écran! ». Cet ouvrage détaille pas à pas les étapes d'acquisition, de retouche et d'impression de (image, depuis les techniques élémentaires accessibles au débutant; jusqu'aux méthodes de reproduction sophistiquées des professionnel. Chaque notion est illustrée d'exemples imprimés en situation réelle: quadrichromie, bichromie, plusieurs couleurs Pantone®, or et vernis. Cet ouvrage se compose de trois parties : • La première est consacrée à la définition des termes et des méthodes essentiels à la PAO. Vous y trouverez la réponse aux questions que vous vous posez sur la calibration, les modes de couleurs RVB et CMJN, la résolution, la linéature et beaucoup d'autres pour comprendre le vocabulaire professionnel. • La seconde traite de l'utilisation pratique du scanner. Elle décrit les étapes de la numérisation, détaille (interface des pilotes, explique les règles de la prise de blanc et de noir, les modifications de gradation et les corrections de couleurs, avant ou après l'acquisition numérique de l'image. • La troisième explore les techniques particulières d'impression et de traitement de l'image: la conversion GCR et UCR, les tons directs (comme Pantone®) dans leurs applications, l'art de la simili et de la bichromie, et les précautions à respecter pour une fabrication dans la meilleure sérénité.

Download and Read Online Guide de la couleur et de l'image imprimée Emmanuel Florio #2L15MHP0KUQ

Lire Guide de la couleur et de l'image imprimée par Emmanuel Florio pour ebook en ligneGuide de la couleur et de l'image imprimée par Emmanuel Florio Téléchargement gratuit de PDF, livres audio, livres à lire, bons livres à lire, livres bon marché, bons livres, livres en ligne, livres en ligne, revues de livres epub, lecture de livres en ligne, livres à lire en ligne, bibliothèque en ligne, bons livres à lire, PDF Les meilleurs livres à lire, les meilleurs livres pour lire les livres Guide de la couleur et de l'image imprimée par Emmanuel Florio à lire en ligne.Online Guide de la couleur et de l'image imprimée par Emmanuel Florio ebook Téléchargement PDFGuide de la couleur et de l'image imprimée par Emmanuel Florio DocGuide de la couleur et de l'image imprimée par Emmanuel Florio MobipocketGuide de la couleur et de l'image imprimée par Emmanuel Florio EPub

### **2L15MHP0KUQ2L15MHP0KUQ2L15MHP0KUQ**